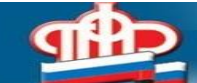

## **На новорождённых детей СНИЛС оформляется автоматически**

 УПФР в Семилукском районе сообщает, что теперь родителям не нужно собирать кипу документов и бежать в Пенсионный фонд, чтобы оформить СНИЛС. После получения свидетельства о рождении и регистрации ребёнка в ЗАГС сведения о нём автоматически поступают в ПФР. На этом основании открывается индивидуальный лицевой счёт с постоянным страховым номером. Узнать номер лицевого счёта мама может в личном кабинете на портале «Госуслуги». Этой информации достаточно при обращении за государственной или муниципальной услугой. Бумажный носитель иметь необязательно. Сотрудники ПФР отмечают, что данные на ребёнка поступят в том случае, если анкетные данные матери совпадают с указанными в личном кабинете портала. Чтобы получить СНИЛС на детей, рождённых позже 15 июля 2020 года, нужно, как и прежде, обращаться в органы ПФР или МФЦ.